## 研究生特殊困难补助申请流程

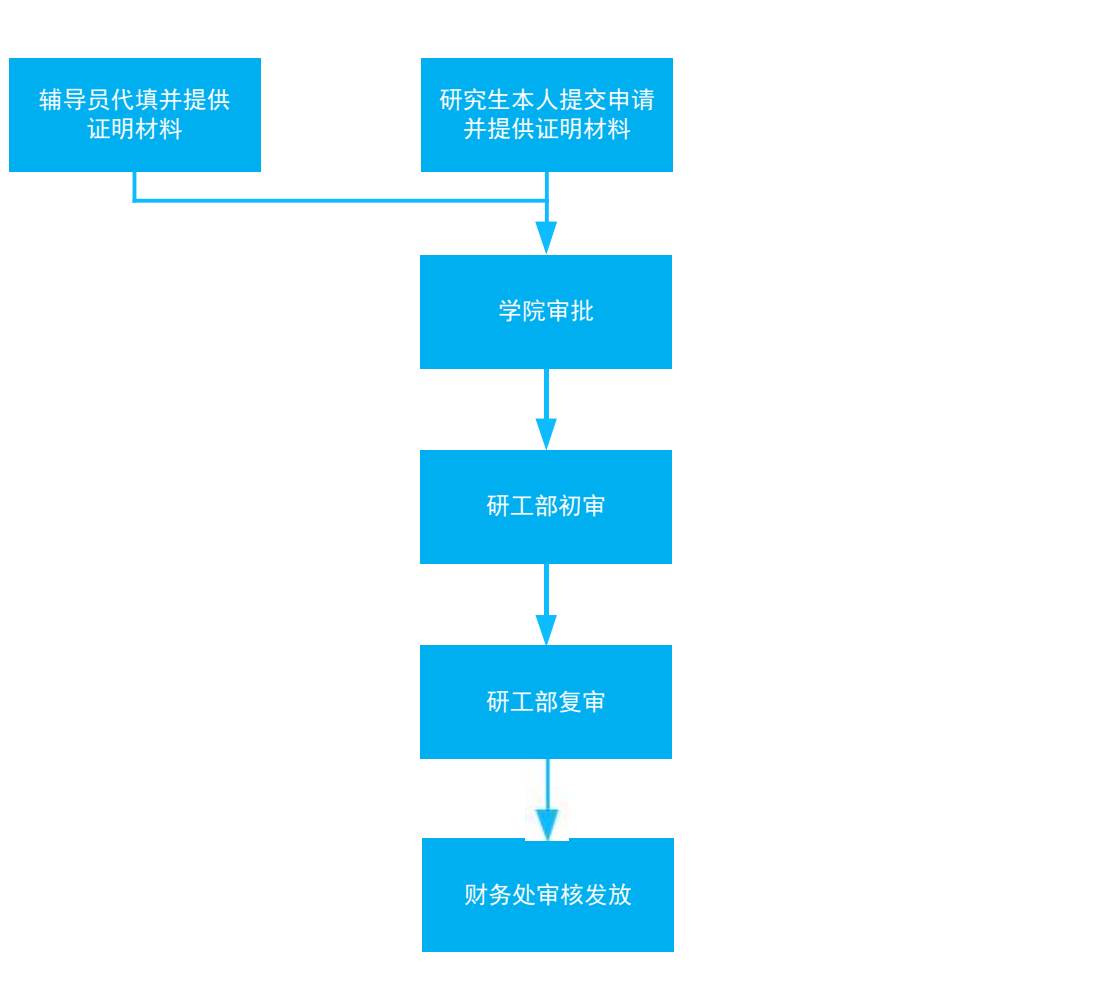

1. 学生通过登录师生服务大厅,搜索"研究生特殊困难补助申请"进行申请;

2. 如需申请研究生特殊困难补助,研究生需向学院报告并提交证明材料,由学院审核同意后,原则上需由辅导 员在系统上代为申请。